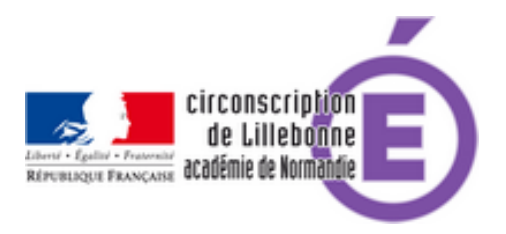

## **Applications pour tablettes**

- Cycles 2 et 3 - Pédagogie Générale -

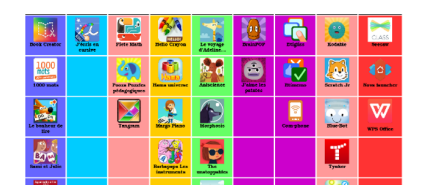

Publication date: vendredi 3 février 2017

**Copyright © Circonscription Éducation Nationale de Lillebonne - Tous droits**

**réservés**

## **Sélection d'applications établie par la Mission Numérique 76**

Afin d'accompagner les écoles et permettre aux classes de travailler avec des tablettes, la Mission Numérique 76 a établi une liste d'applications Android et iPad utilisables en classe, réparties par cycle et par domaine d'enseignement.

Ces propositions sont consultables sur les 3 tableaux ci-dessous.

Ces applications sont déjà installées sur les ateliers tablettes disponibles au prêt sur le département (1 atelier par BEF).

Pour tout renseignement complémentaire, vous pouvez contacter le référent numérique de votre circonscription.

**Pour le cycle 1**

Consulter le tableau C1 en plein écran

**Pour le cycle 2**

Consulter le tableau C2 en plein écran

**Pour le cycle 3**

Consulter le tableau C3 en plein écran